# **MATH 10**

# **INTRODUCTORY STATISTICS**

Ramesh Yapalparvi

## Week 3

- **Chapter 5 – Probability**
- **Chapter 7 – Normal Distribution**
- **Chapter 8 – Advanced Graphs**

#### • Chapter 9 – Sampling Distributions  $\leftarrow$  today's lecture

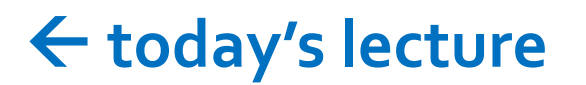

Sampling distributions of the mean and p. Difference between means. Central Limit Theorem.

# Chapter 9, Section 2 - Introduction

- Inferential statistics.
- Have population, and a variable of interest, X.
- Take a simple random sample, calculate estimators for certain aspects of the population distribution of X.
- E.g. sample mean = estimator for population mean.
- E.g. estimator of the sample variance.
- We will now quantify how "good" these estimators are.

#### Chapter 9, Section 6 – Sampling Distribution of the Mean

- The sample mean, of a simple random sample A with size n, is a random variable.
- If you collect another simple random sample B with size n, it is likely to have a different sample mean.
- If X is a random variable that represents the mean of a sample of size n, then X has a distribution.
- The distribution of X is the sampling distribution of the mean (of a sample of size n).
- This distribution has mean  $\mu_M = \mu$ , where  $\mu$  is the population mean.
- This distribution has variance  $\sigma_M^2 = \frac{\sigma^2}{n}$ , where  $\sigma^2$  is the population variance.

#### Chapter 9, Section 6 – Sampling Distribution of the Mean

• Sampling Distribution of the Mean has,

$$
\mu_M = \mu \qquad \qquad \sigma_M^2 = \frac{\sigma^2}{n}
$$

• Standard error, 
$$
\sigma_M = \frac{\sigma}{\sqrt{n}}
$$
.

#### • **Central Limit Theorem!!! ᕕ( ᐛ )ᕗ**

If the population has finite mean  $\mu$ , and finite non-zero variance  $\sigma^2$ , then the sampling distribution of the mean becomes better approximated by a normal distribution  $N(\mu,$  $\sigma^2$  $\frac{1}{n}$ ), as sample size  $n$  increases.

#### Chapter 9, Section 6 – Sampling Distribution of the Mean

• Central limit theorem works for **any** distribution with finite mean and finite non-zero variance.

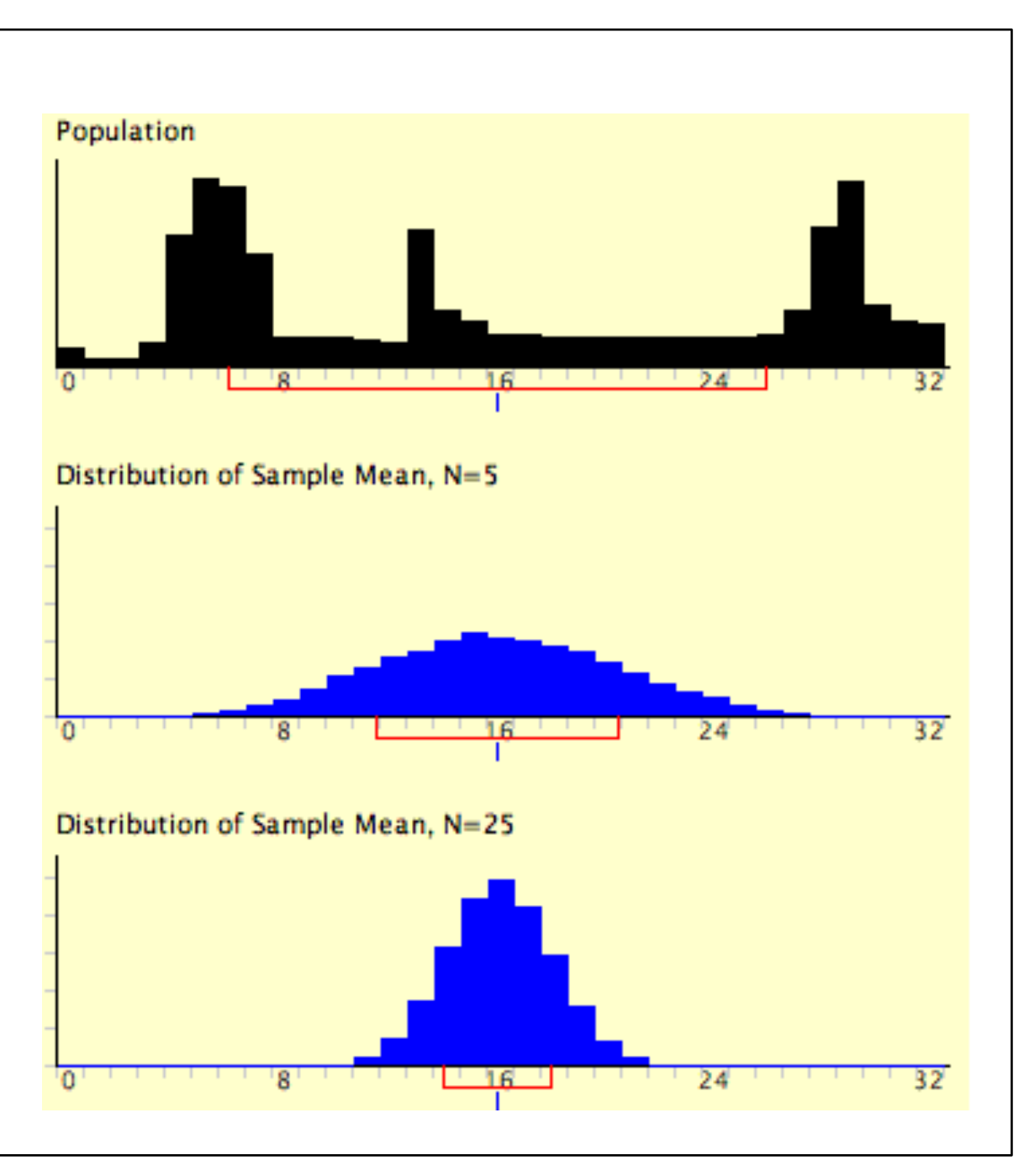

#### Chapter 9, Section 7 – Difference Between Means

- Finally, we can use statistics to compare two populations.
- Suppose you have two simple random samples with size  $n_1$  and  $n_2$ .
- Samples from population 1 and 2 respectively.
- Calculate their sample means  $M_1$  and  $M_2$ .
- The difference has a sampling distribution with mean  $\mu_{M_1-M_2} = \mu_1 \mu_2.$

#### Chapter 9, Section 7 – Difference Between Means

- The difference has a sampling distribution with mean  $\mu_{M_1-M_2} = \mu_1 \mu_2.$
- And variance  $\sigma_{M_1 M_2}^2 = \sigma_{M_1}^2 + \sigma_{M_1}^2$ .

• 
$$
\sigma_{M_i}^2 = \frac{\sigma^2}{n_i}
$$
, which is variance of the sampling distribution of  $M_i$ .

• Since the sample means are independent (as random variables), the variance sum law was used to derive the variance.

• 
$$
\sigma_{M_1 - M_2}^2 = \frac{\sigma_1^2}{n_1} + \frac{\sigma_2^2}{n_2}
$$

#### Chapter 9, Section 7 – Difference Between Means

• The difference has a sampling distribution with mean  $\mu_{M_1-M_2} = \mu_1 - \mu_2.$ 

• And variance 
$$
\sigma_{M_1 - M_2}^2 = \sigma_{M_1}^2 + \sigma_{M_1}^2 = \frac{\sigma_1^2}{n_1} + \frac{\sigma_2^2}{n_2}
$$
.

• Standard error 
$$
\sigma_{M_1-M_2} = \sqrt{\frac{\sigma_1^2}{n_1} + \frac{\sigma_2^2}{n_2}}
$$
.

• This becomes much easier if the sample sizes and population variances are equal.

## Public Service Announcement

- We are skipping "Chapter 9, Section 8, Sampling Distribution of r".
- This chapter is about the sampling distribution of the correlation coefficient.
- Not usually taught at Math 10 level.
- So we're nuking it from orbit (it's the only way to be sure).

### Chapter 9, Section 9 – Sampling Distribution of p

- Population with N individuals. A proportion  $P$  of them are of type A, and the rest are of type B.
- E.g. Type A = those who voted for candidate A, and type B = those who voted for candidate B.
- Take a simple random sample of size  $n$ .
- You can see this sample as an experiment with  $n$  trials and probability of "success"  $P_{\perp}$

### Chapter 9, Section 9 – Sampling Distribution of p

- Take a simple random sample of size  $n$ .
- You can see this sample as an experiment with  $n$  trials and probability of "success"  $P_{\perp}$
- The Binomial distribution modelling the distribution of the number of "successes" in this sample would have mean  $nP$ .
- Let  $p$  be the proportion of type A ("successes") in your sample.
- This  $p$  has sampling distribution with mean  $P$ .

#### Chapter 9, Section 9 – Sampling Distribution of p

- Let  $p$  be the proportion of type A ("successes") in your sample.
- This  $p$  has sampling distribution with mean  $P$ .
- The standard deviation of the Binomial distribution modeling our sample is  $\sqrt{n}P(1-P)$ .
- Divide by  $n$  to get the standard error of  $p$  to be  $\sigma_p=$  $P(1-P)$  $\frac{1}{n}$ .
- The sampling distribution is approximately normally distributed for large  $n$ .